## vivo\_X90 Pro VoLTE

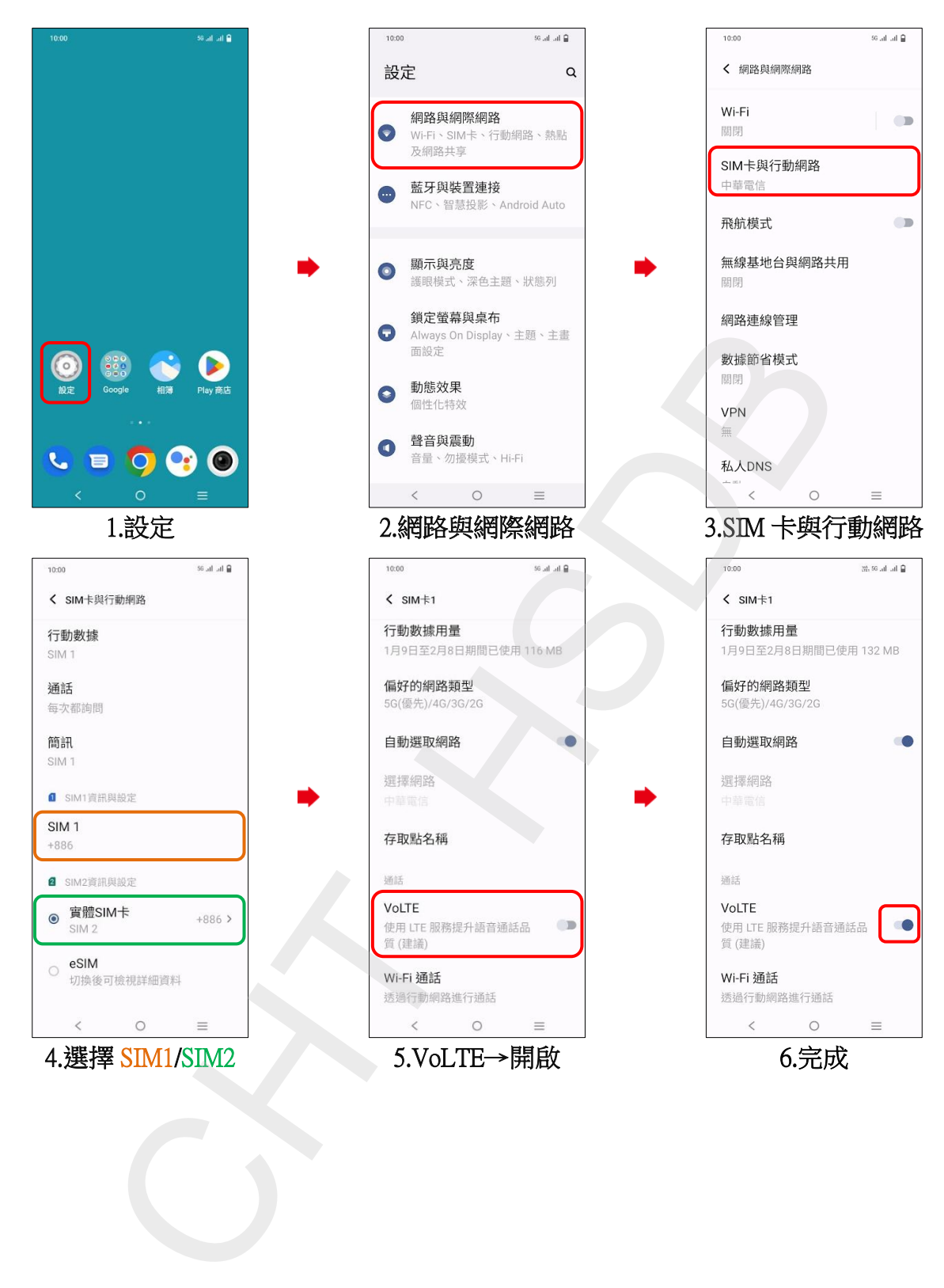